# **Содержание**

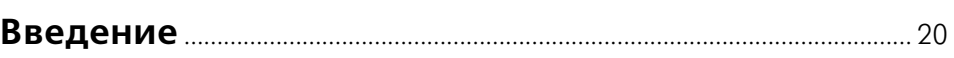

#### **ЧАСТЬ I МАТЕМАТИЧЕСКИЕ ОСНОВЫ РЕШЕНИЯ ЭКОНОМИЧЕСКИХ ЗАДАЧ** .................................................................. 21

#### **Глава 1 Обработка и анализ одномерной выборки экономических данных**......................................................................... 23

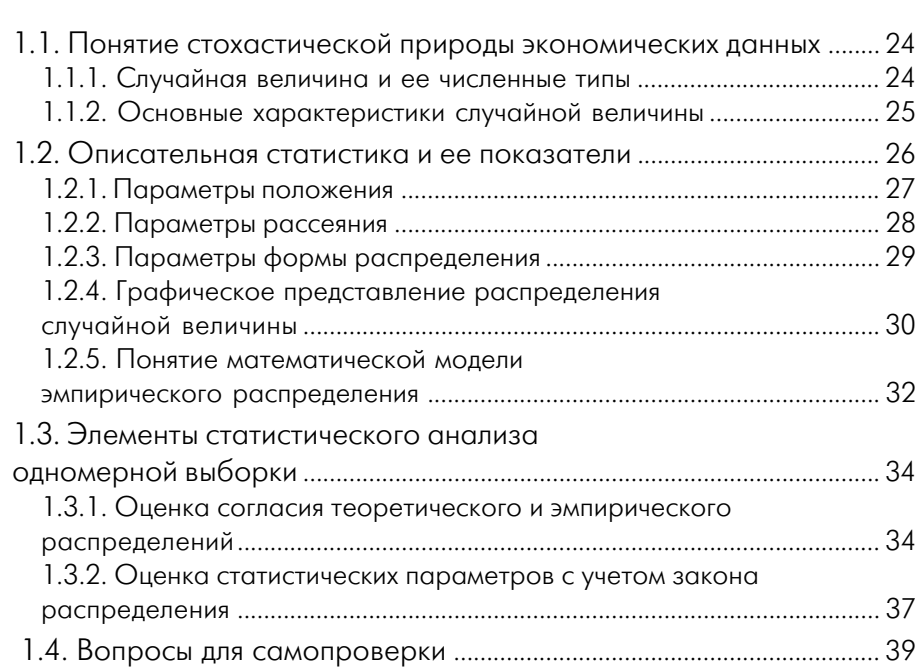

#### **Глава 2 Элементы теории статистики малых выборок** ............ 40

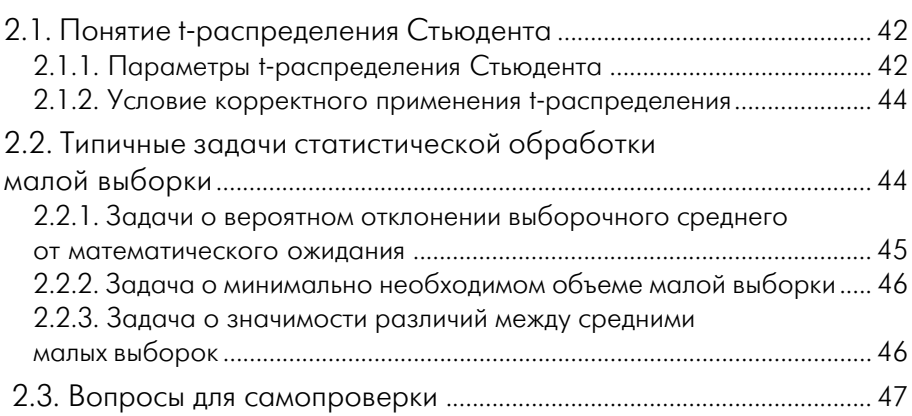

# **Глава 3**

#### **Основные подходы к линейному приближению парной стохастической зависимости**

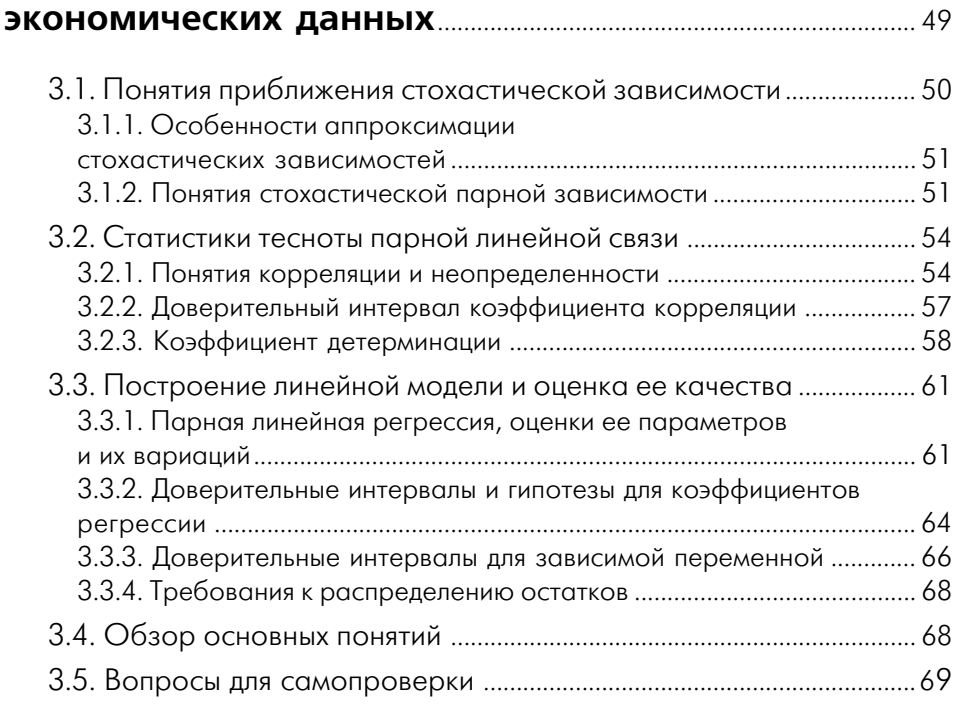

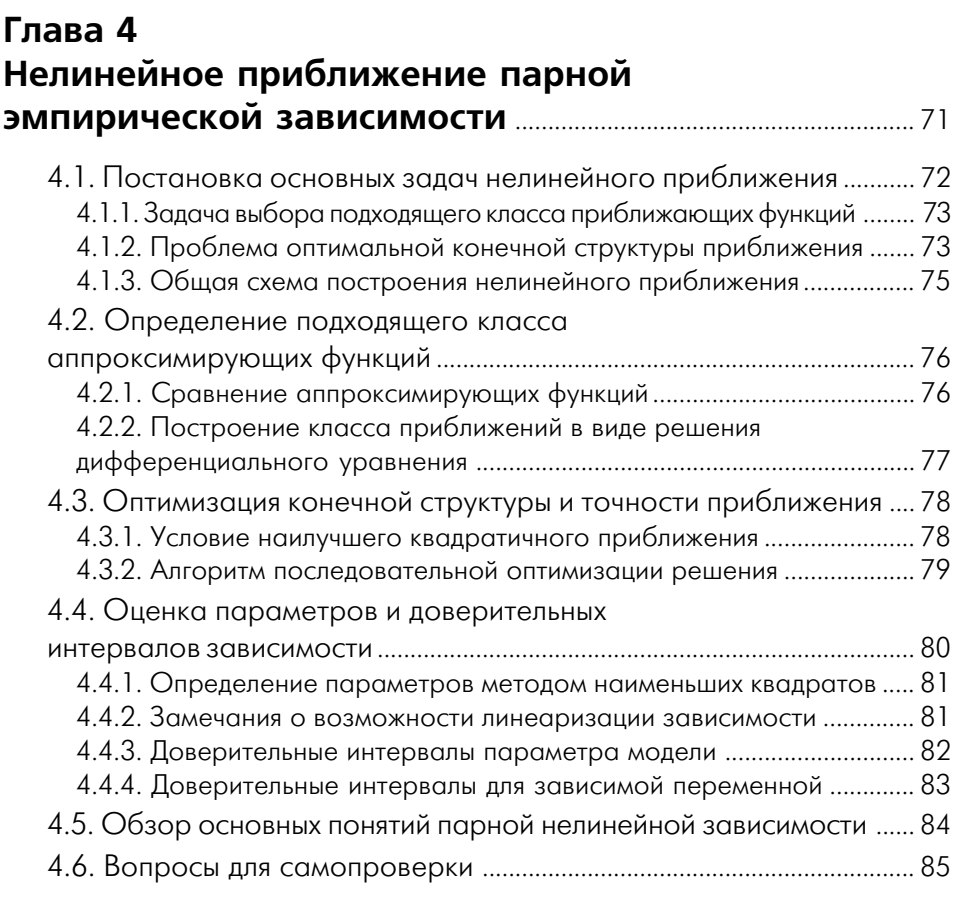

#### **Глава 5 Приближение многомерной зависимости** ....................... 87

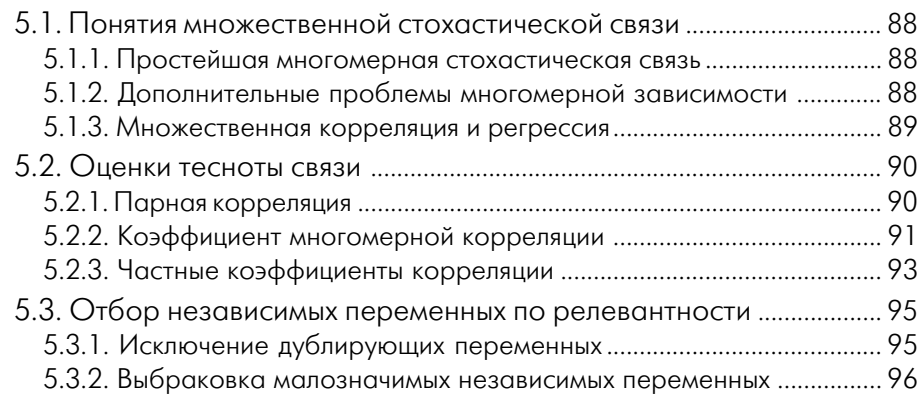

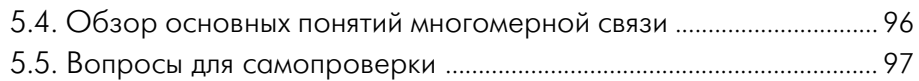

## **Глава 6 Простейшие неквадратичные приближения** ............... 99

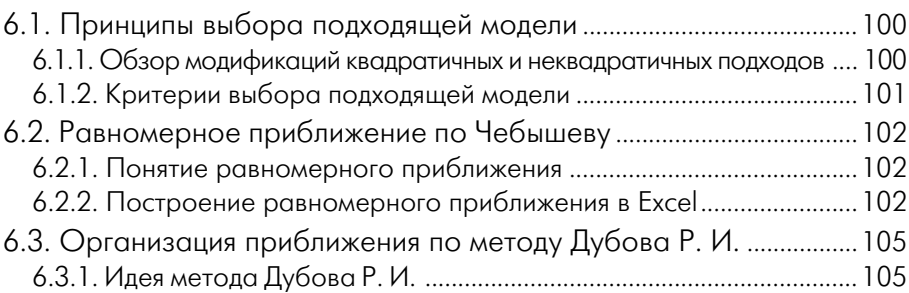

6.3.2. Алгоритм подбора параметров в Excel ...........................................106

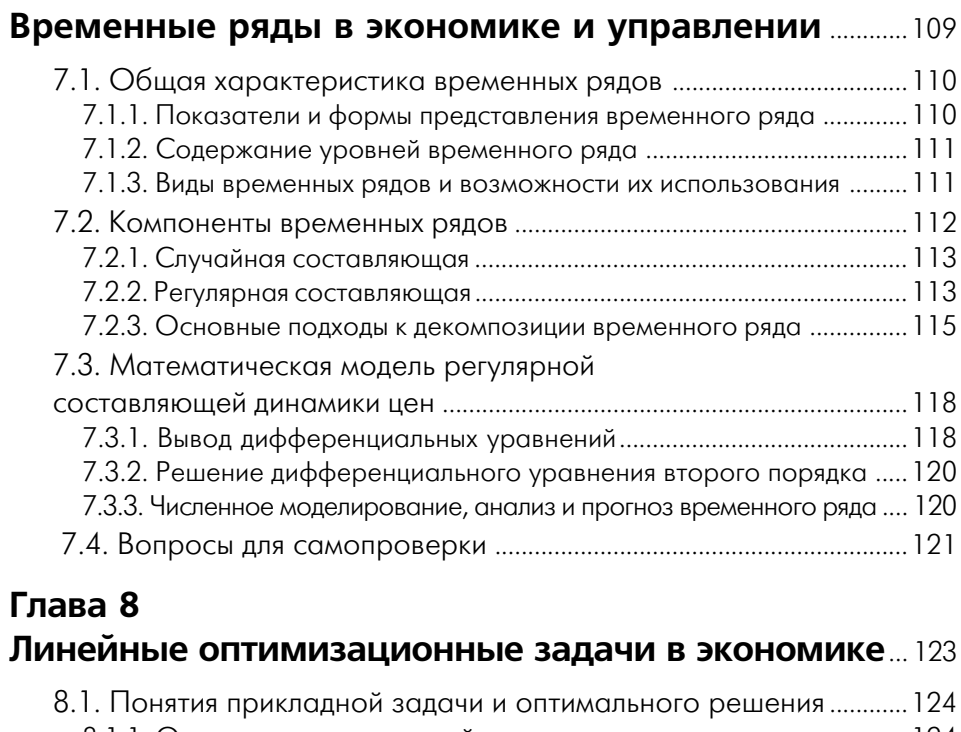

- 8.1.1. Определение прикладной задачи ...................................................124 8.1.2. Методы теории принятия решений .................................................124
- 8.1.3. Принципы выбора оптимального решения....................................125

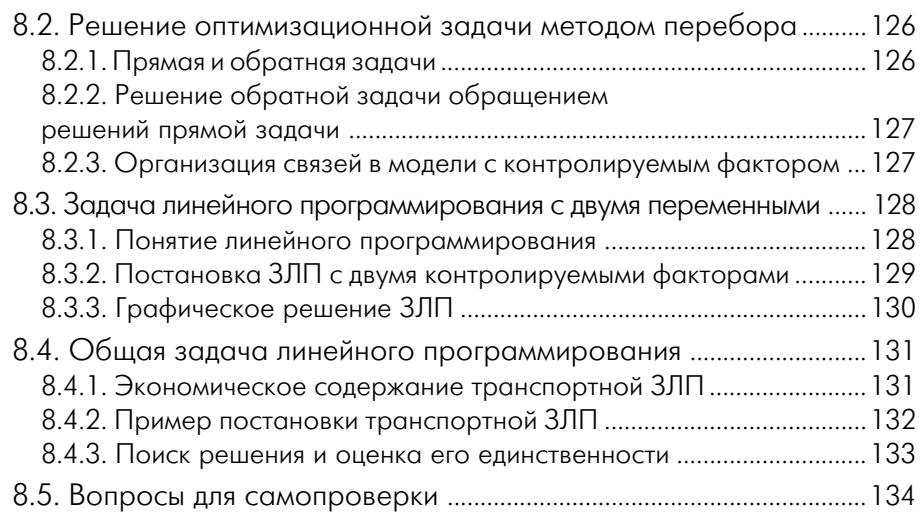

# **Глава 9 Двойственность линейного программирования**.....135

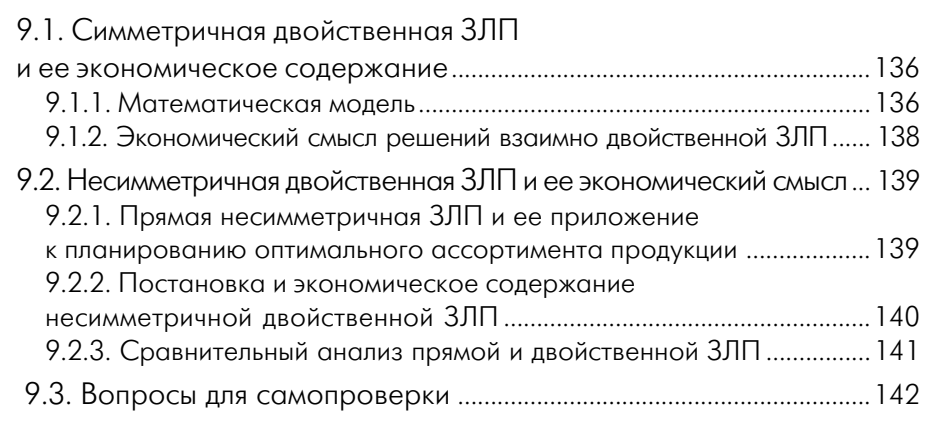

#### **Глава 10**

## **Анализ межотраслевого баланса –**

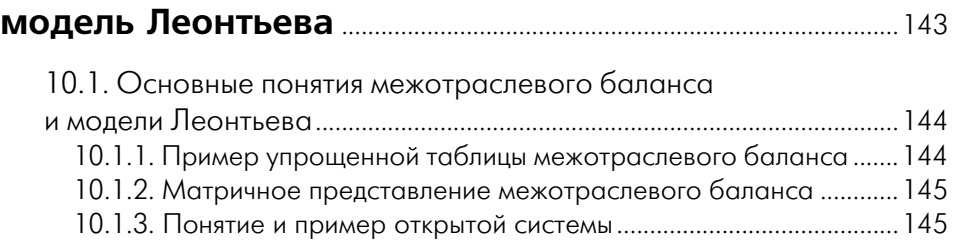

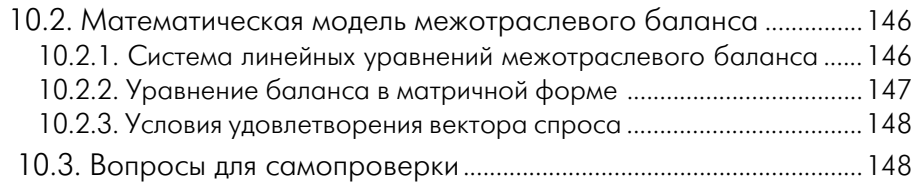

## **Глава 11 Элементы теории матричных игр** ...........................................149

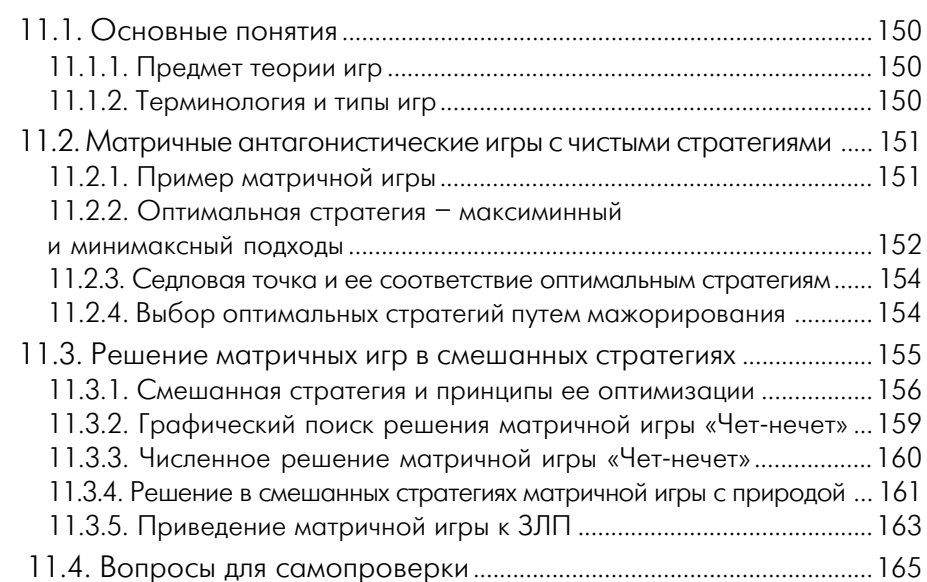

#### **Глава 12 Простейшие задачи теории массового обслуживания** ..................................................................167

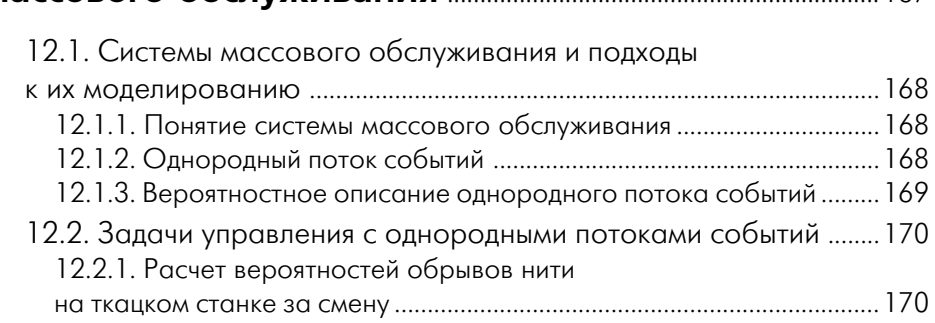

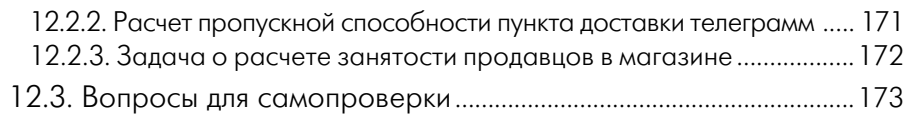

# **Глава 13**

#### Нечетко-множественный подход к принятию **решений в условиях неопределенности**..........................175

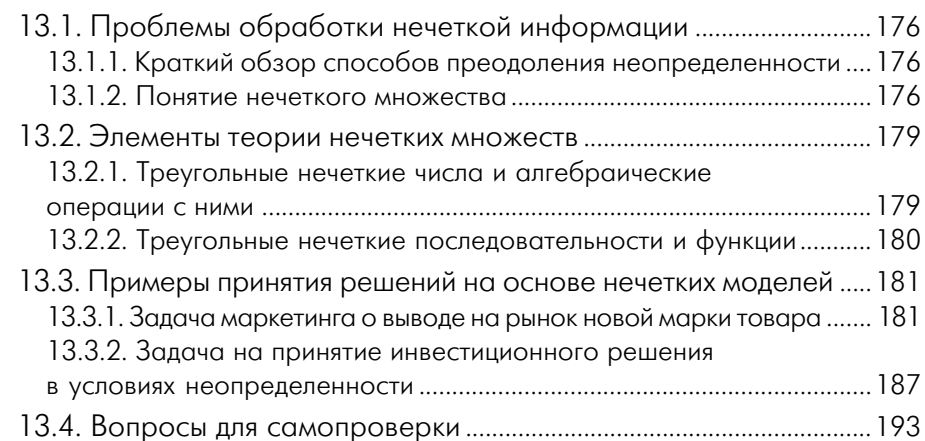

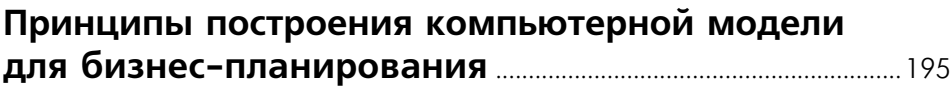

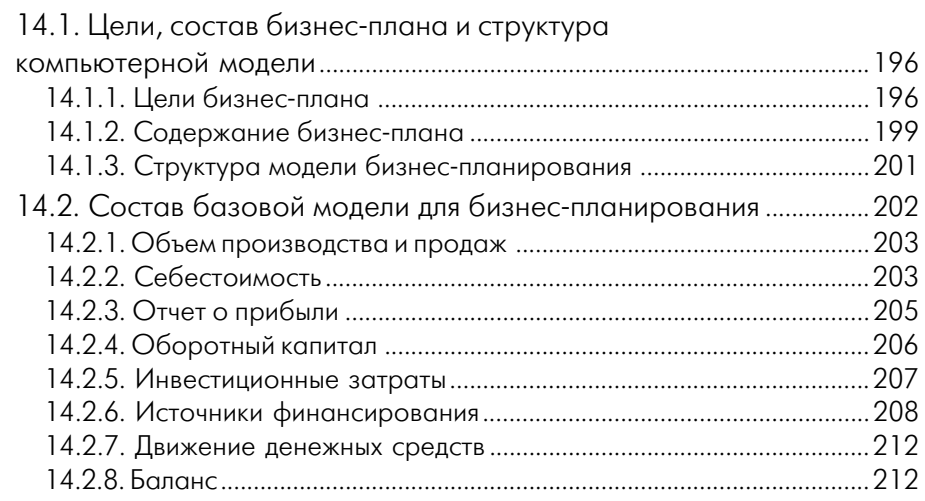

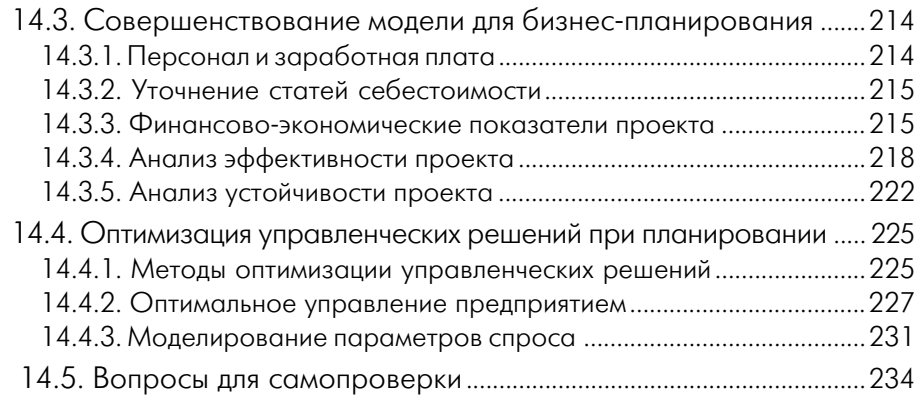

#### **ЧАСТЬ II КОМПЬЮТЕРНЫЙ ПРАКТИКУМ**...................................................235

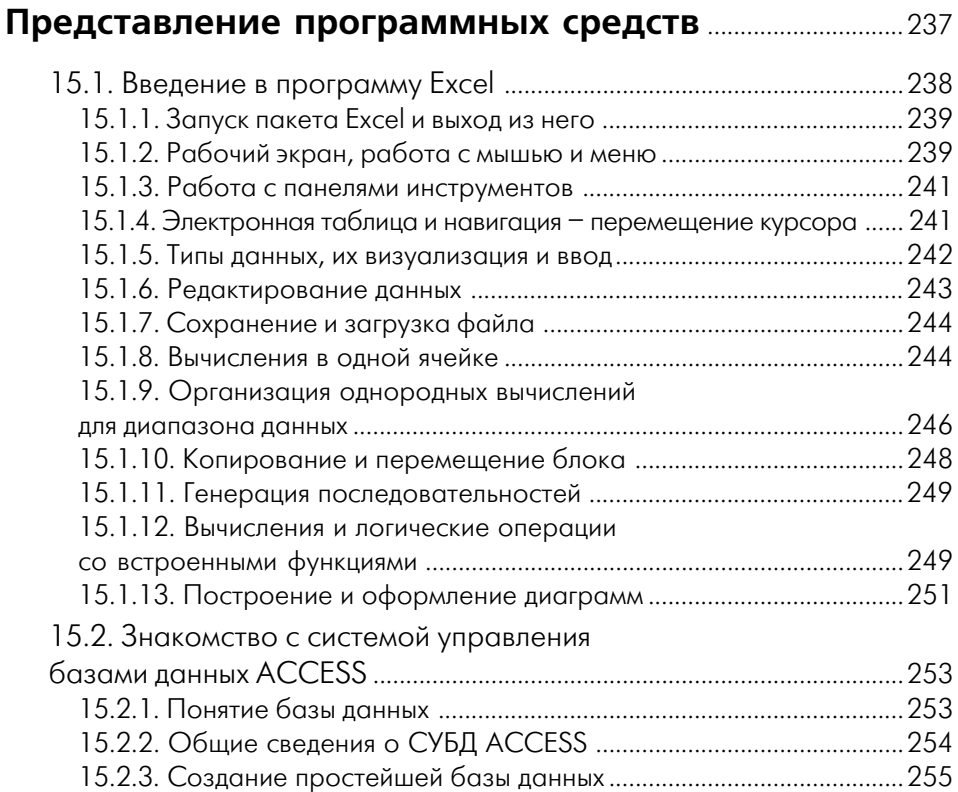

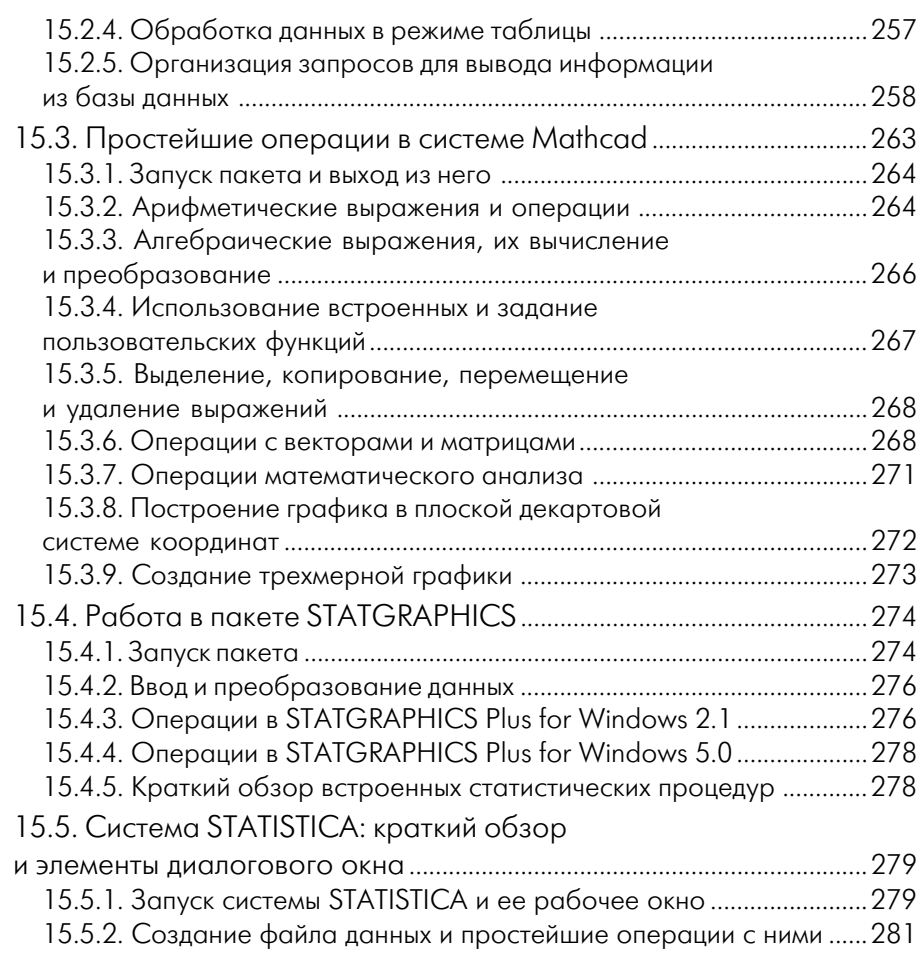

# **Глава 16 Выполнение описательной статистики на компьютере** .............................................................................................283

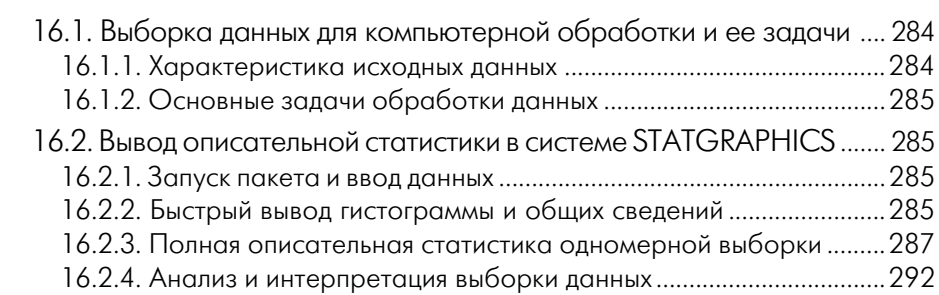

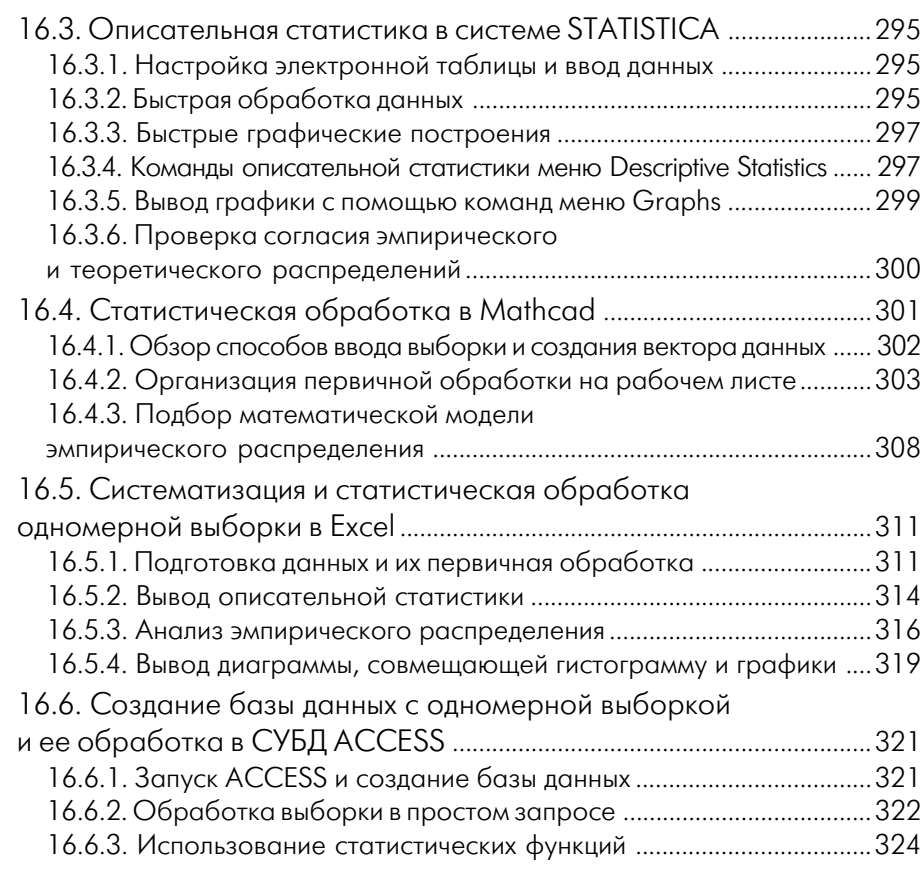

#### **Глава 17**

# **Статистическая обработка малых выборок**

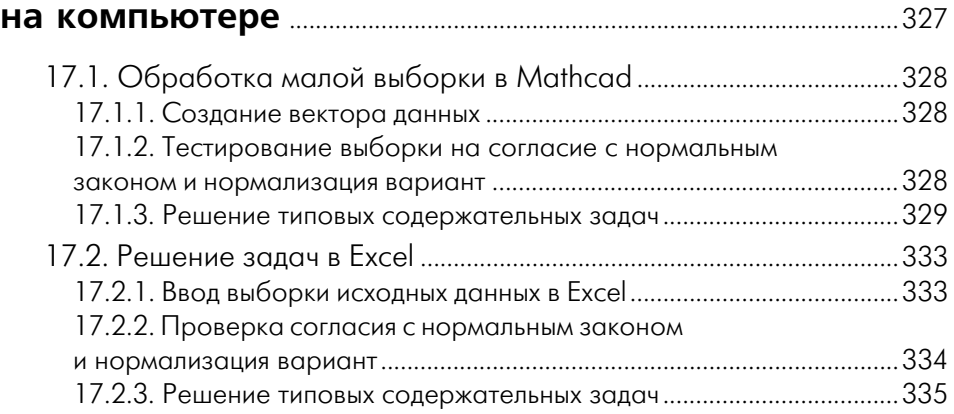

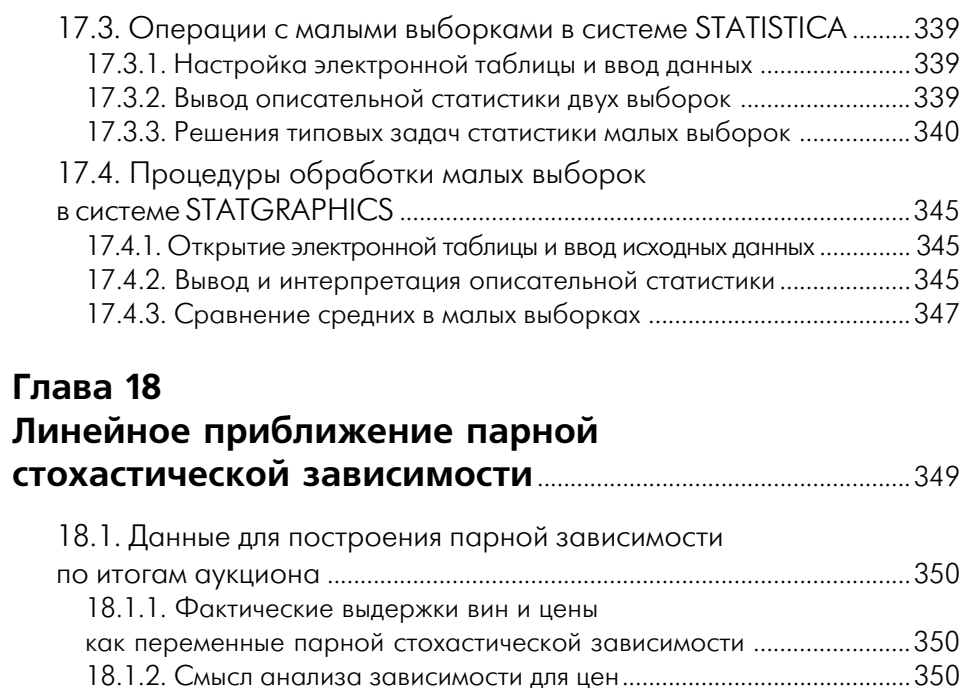

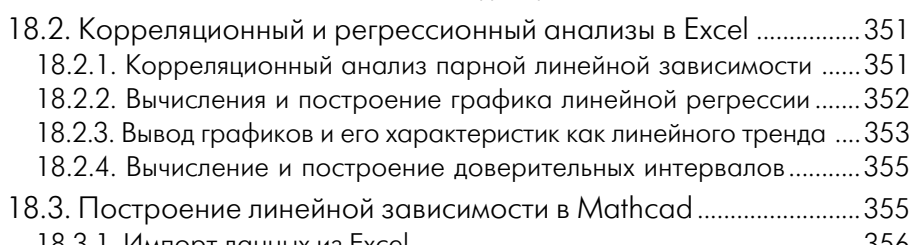

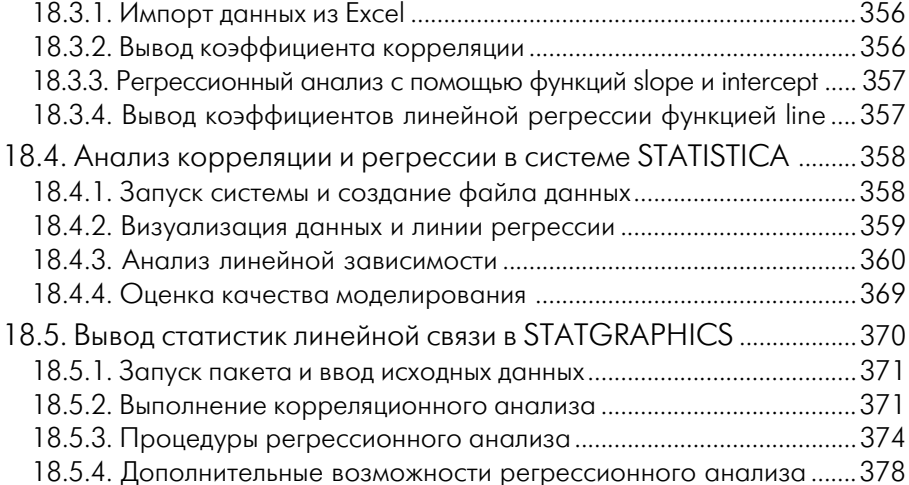

#### **Глава 19 Построение парной нелинейной стохастической зависимости на компьютере** .........................................................379 19.1. Построение парной нелинейной зависимости в Excel ............380 19.1.1. Определение параметров подходящей нелинейной зависимости .............................................................................380 19.1.2. Оценка качества оптимальной модели ........................................381 19.1.3. Линеаризация зависимости ............................................................382

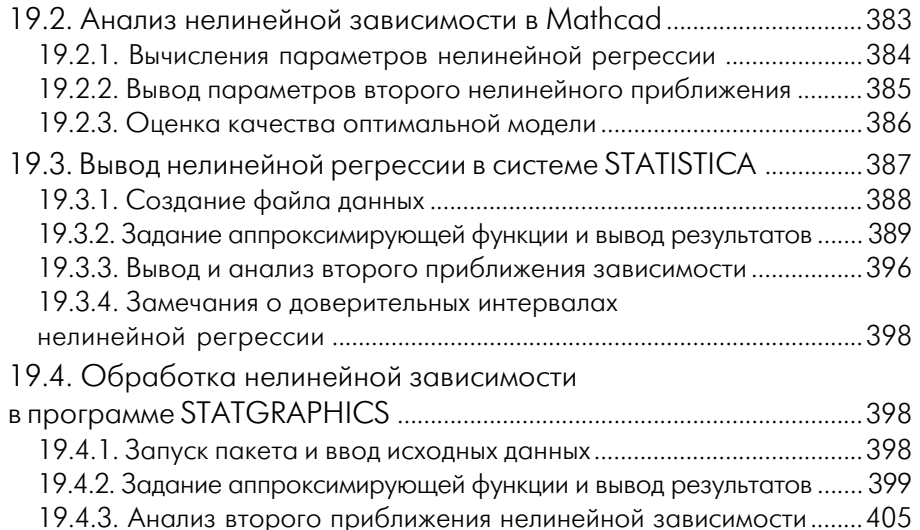

#### **Глава 20 Построение многомерной связи на компьютере** ......407

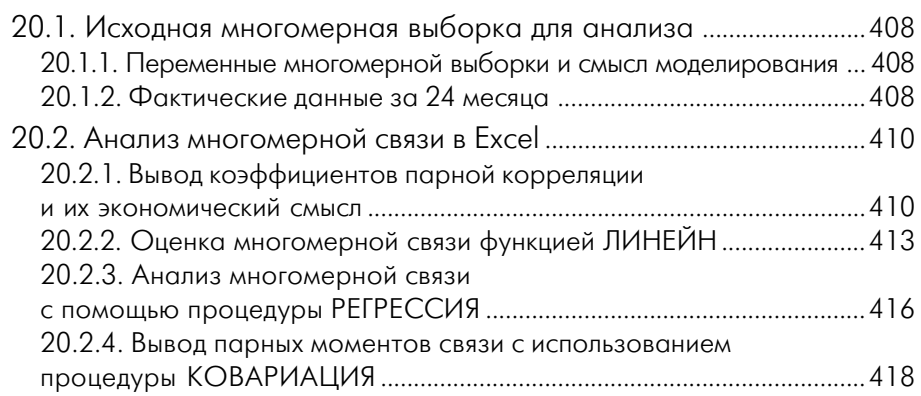

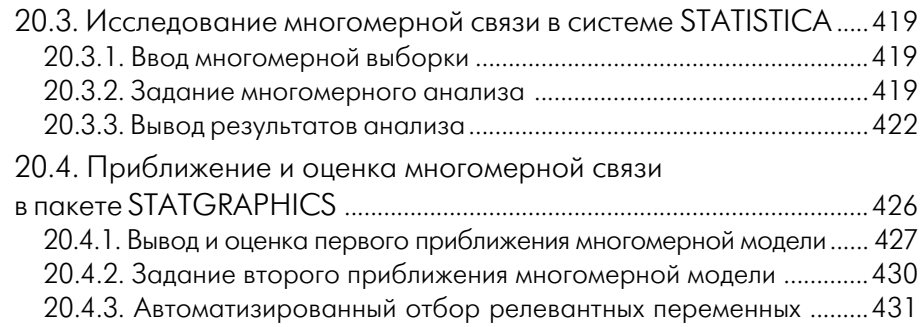

#### **Глава 21**

#### **Компьютерный анализ и прогноз временных рядов**......................................................................................435

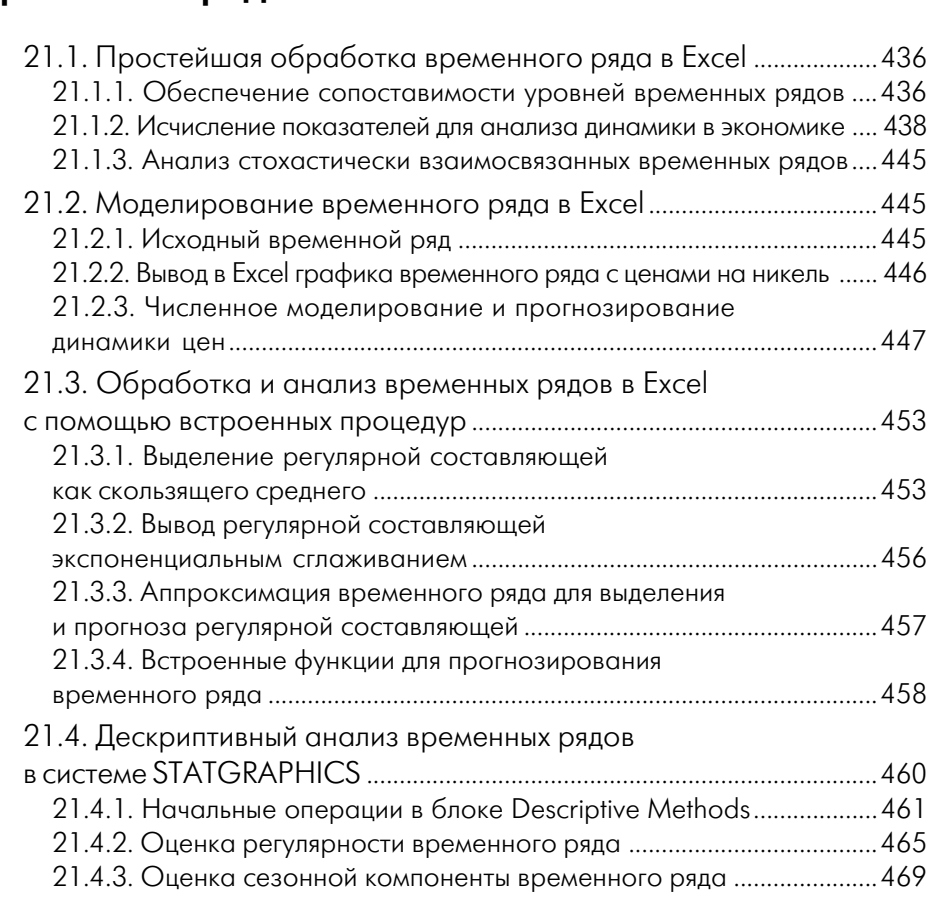

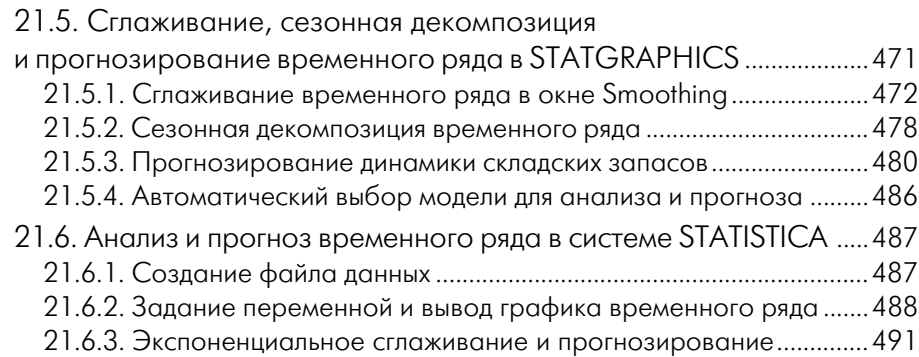

#### **Глава 22 Решение оптимизационных задач экономики в Excel** ......................................................................................499

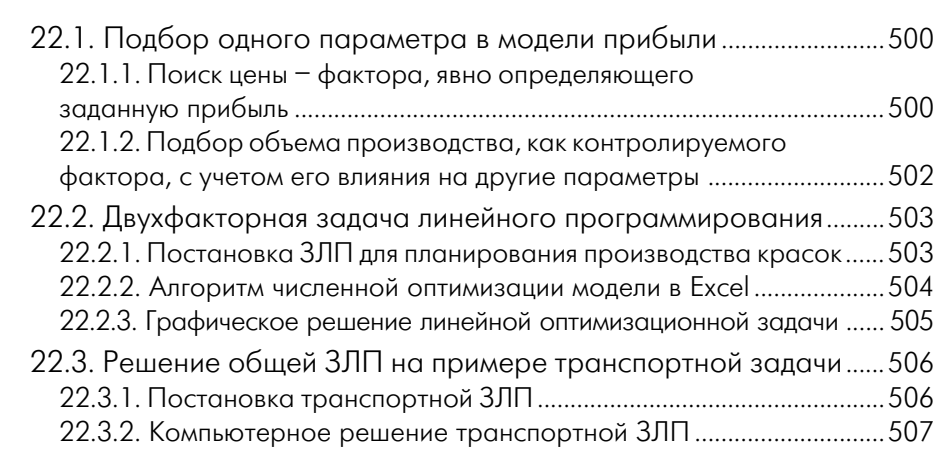

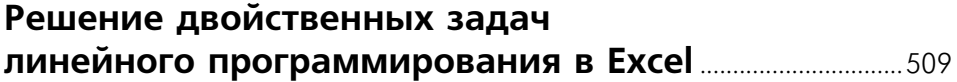

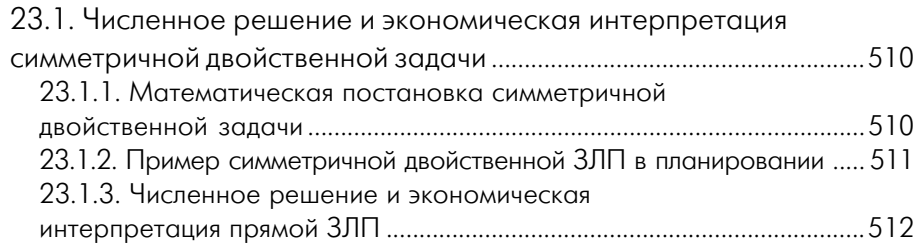

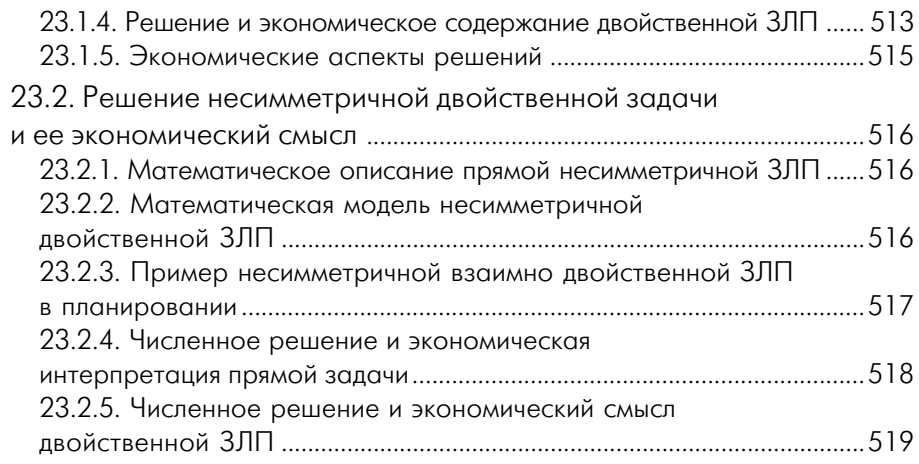

#### **Глава 24 Анализ межотраслевого баланса на компьютере**...... 521

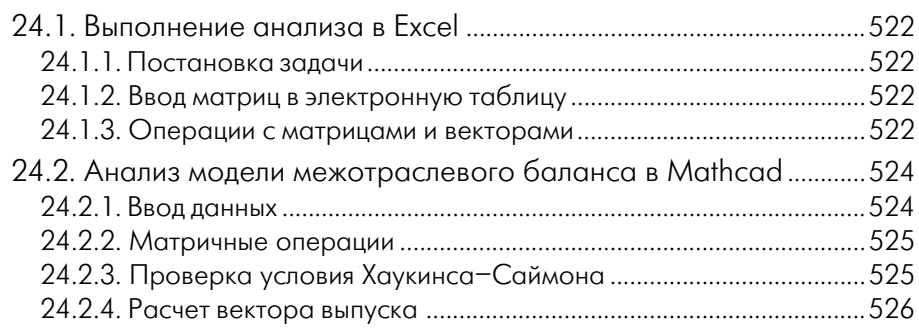

#### **Глава 25 Решение матричных игр в Excel** ................................................527

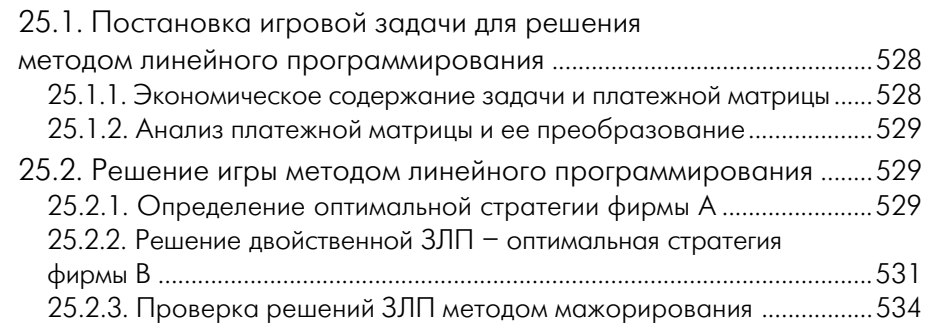

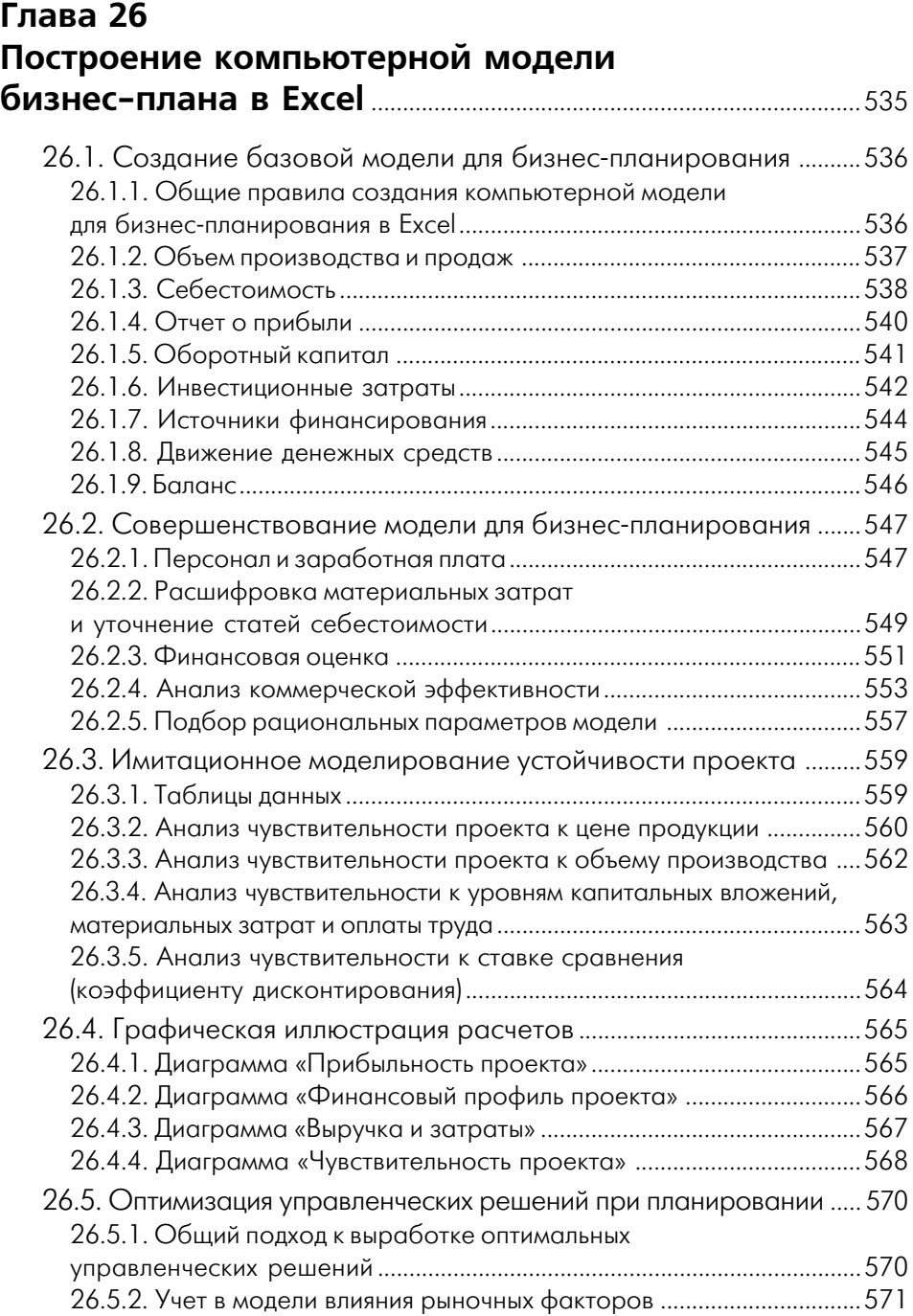

# **Глава 27** Алгоритм оптимизации бизнес-плана..............................573

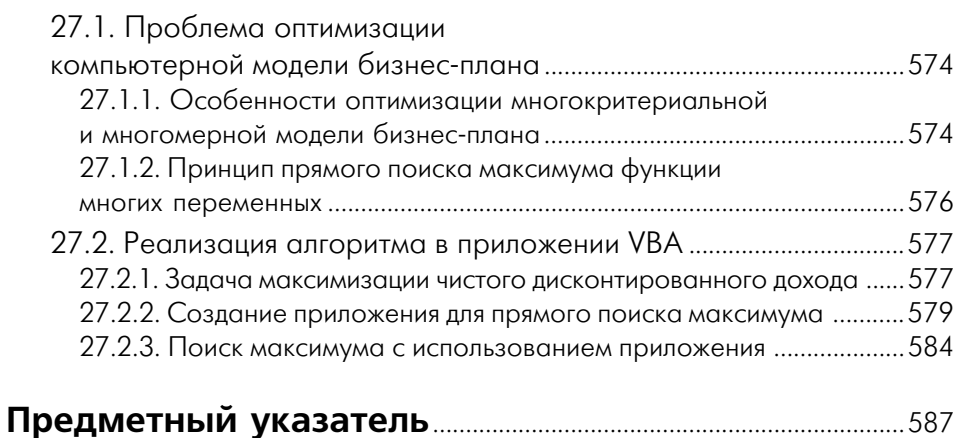

# **Введение**

Настоящее издание представляет собой компьютерный практикум для студентов и доступное практическое руководство для всех занимающихся компьютерной об работкой и анализом экономических данных, планированием производства, опти мизацией решений и разработкой бизнес-планов.

Здесь подробно обсуждаются экономические, математические и компьютерные аспекты:

- описательной статистики одномерной совокупности экономических данных;
- статистического анализа малых выборок;
- приближения (аппроксимации) и прогноза экономических данных;
- компьютерного моделирования детерминированных и неопределенных (рис ковых) ситуаций в экономике (задач линейного программирования, теории игр, теории массового обслуживания и теории нечетких множеств);
- методики составления и оптимизации реального бизнес-плана.

Книга состоит из двух частей. В первой части «Математические основы реше ния экономических задач» даны теоретические экономико-математические обоснования компьютерных алгоритмов в рамках учебных программ. Кроме стандар тных подходов впервые рассматриваются статистические модели распределения случайной величины в ограниченной области рассеяния и структура временного ряда динамики ценообразования из решения системы дифференциальных уравне ний для условий динамического равновесия экономической системы. На основе трудов Тихонова А. Н., Дубова Р. И. и Дубова И. Р. обосновываются принципы и приводятся примеры оптимизации приближений с определением:

- подходящего класса аппроксимирующих функций (некоторого ряда);
- устойчивой конечной структуры функции, то есть числа первых членов под ходящего ряда, обеспечивающих уровень приближения, который соответству ет случайной составляющей (погрешности) исходных данных;
- параметров (коэффициентов при членах ряда) методом наименьших квадра тов и другими способами.

Во второй части «Компьютерный практикум», носящей рецептурный характер, рассматриваются примеры практического решения задач. Подробно, по принципу Key by Key (клавиша за клавишей), поясняются и наглядно иллюстрируются: работа в современных стандартных средствах EXCEL, ACCESS, MATHCAD, STATISTICA и STATGRAPHICS; алгоритмы, операции, функции и процедуры численного решений задач и графических построений. Приводятся постановка каждой задачи и экономическое содержание решения, поэтому вторая часть книги являет ся самодостаточной и может использоваться для решения по образцу.

# ЧАСТЬ I

# **Математические основы решения экономических задач**

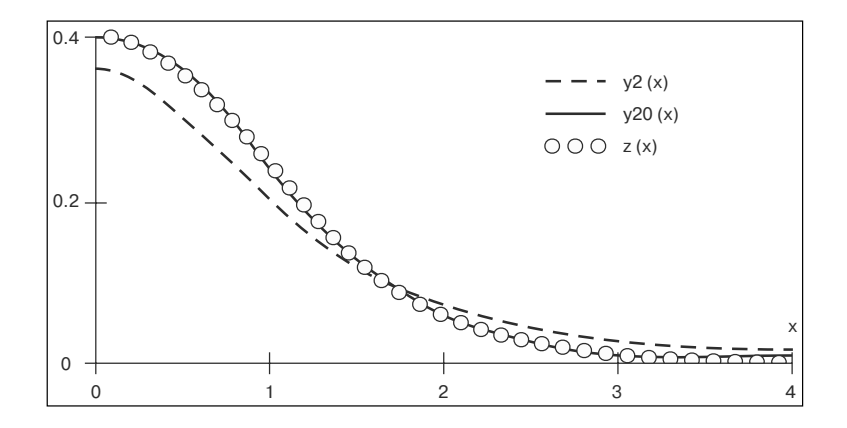

Конец ознакомительного фрагмента. Приобрести книгу можно в интернет-магазине «Электронный универс» [e-Univers.ru](https://e-univers.ru/catalog/T0009390/)